## COME APRIRE UN TOPIC SUL FORUM ovvero in linguaggio naturale...

## COME INSERIRE UN ARGOMENTO IN QUALITA' DI COMMENTO

- 1- Vai sul forum all'indirizzo www.catechistaduepuntozero.it/EvangeliiGaudium
- 2- Registrati se ancora non lo hai fatto altrimenti non potrai scrivere (vedi istruzioni per registrarsi)
- 3- Accedi al forum e scegli la sezione all'interno della quale vuoi aprire una discussione con un tuo commento

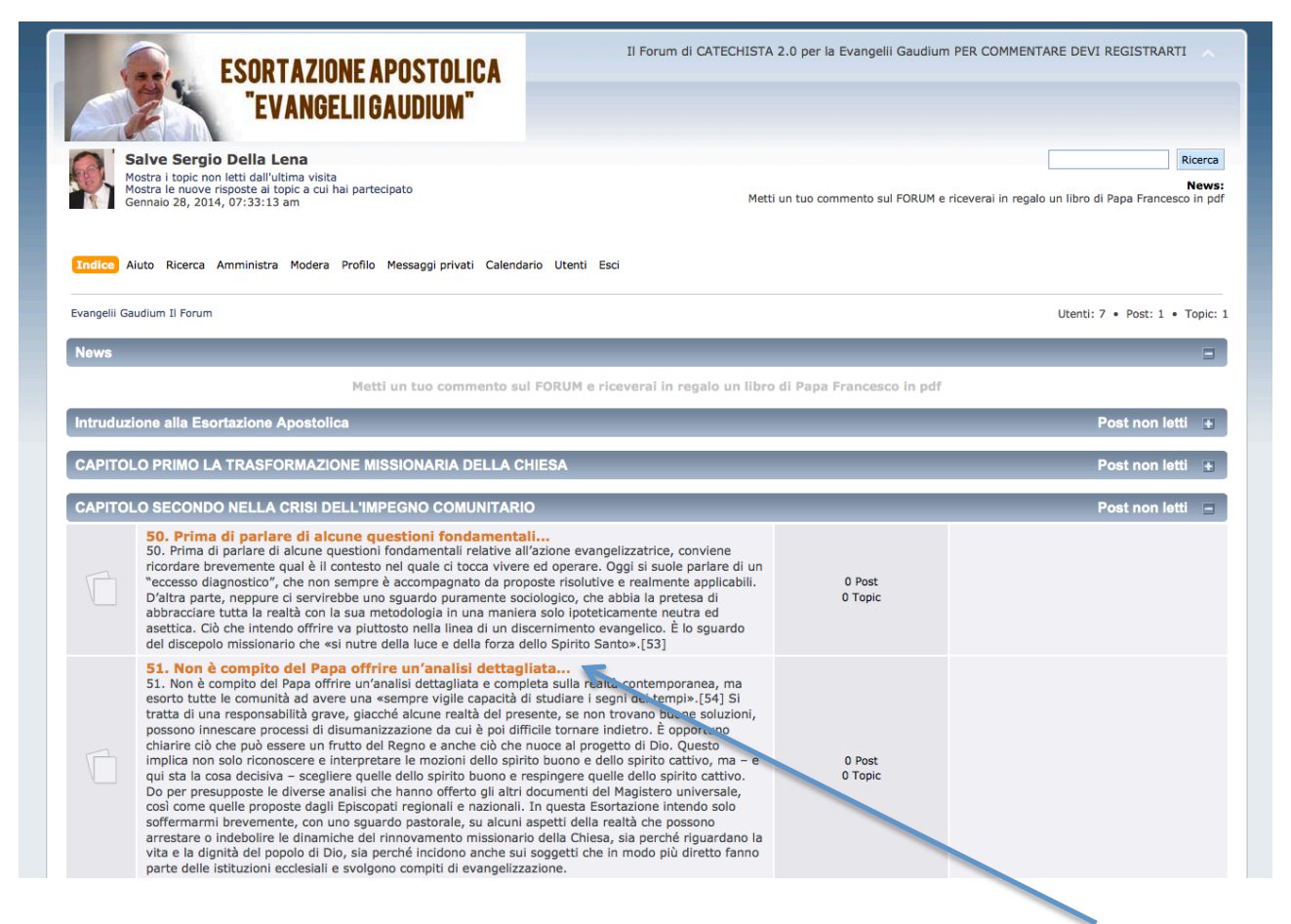

Ad esempio vuoi inserire un tuo commento al numero 51, clicca sul titolo della sezione

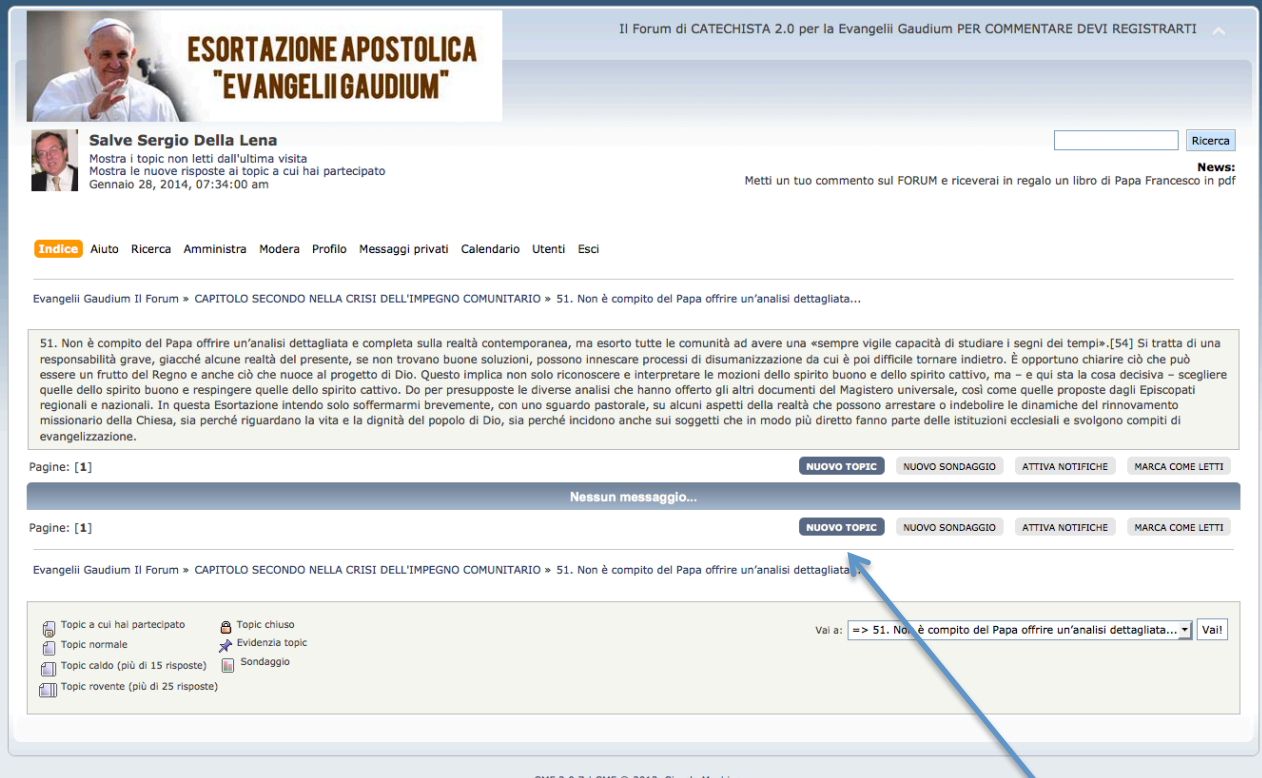

## 4- Fai click su "NUOVO TOPIC" (nuovo argomento)

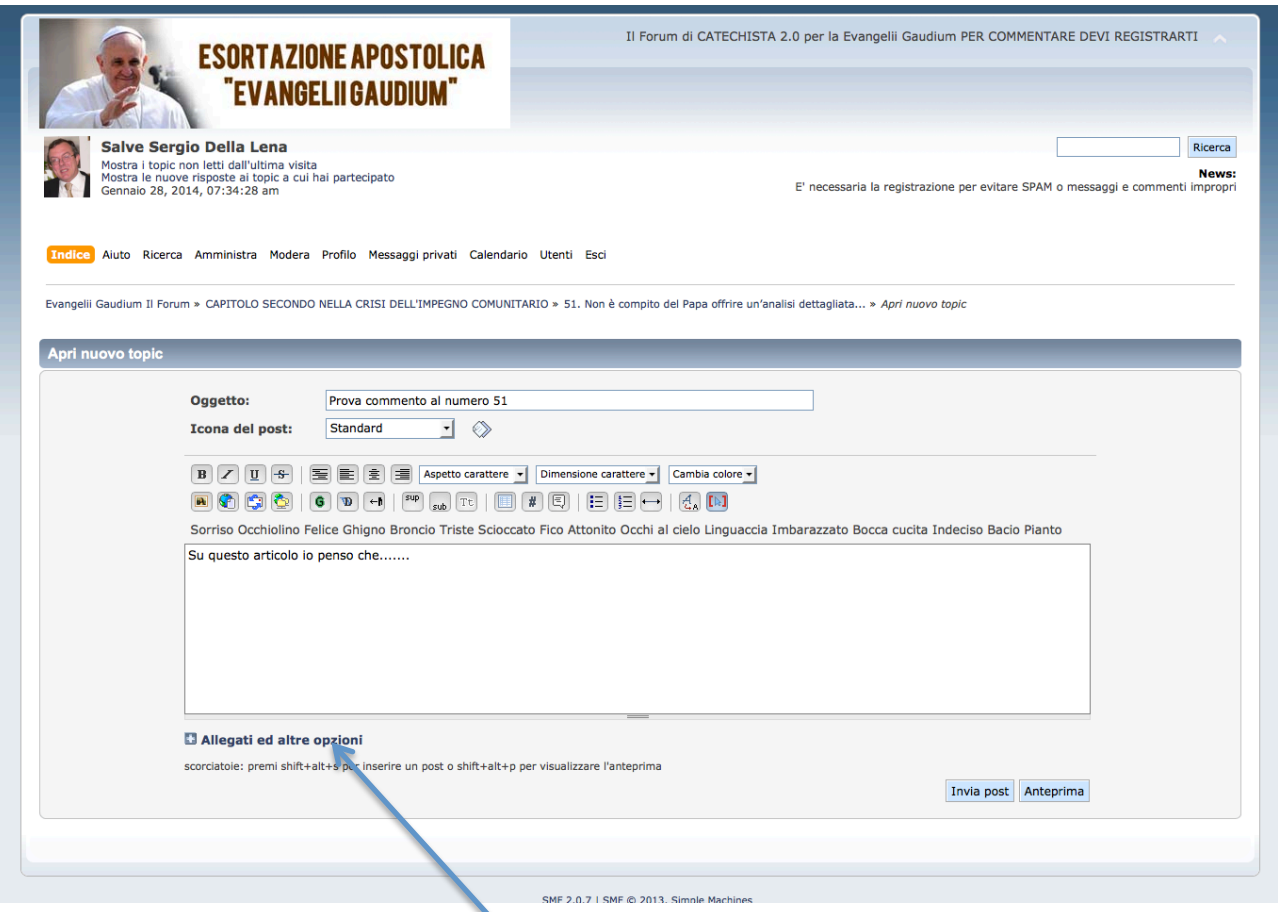

5- Non solo puoi scrivere ma puoi anche allegare file, immagini a complemento del tuo scritto

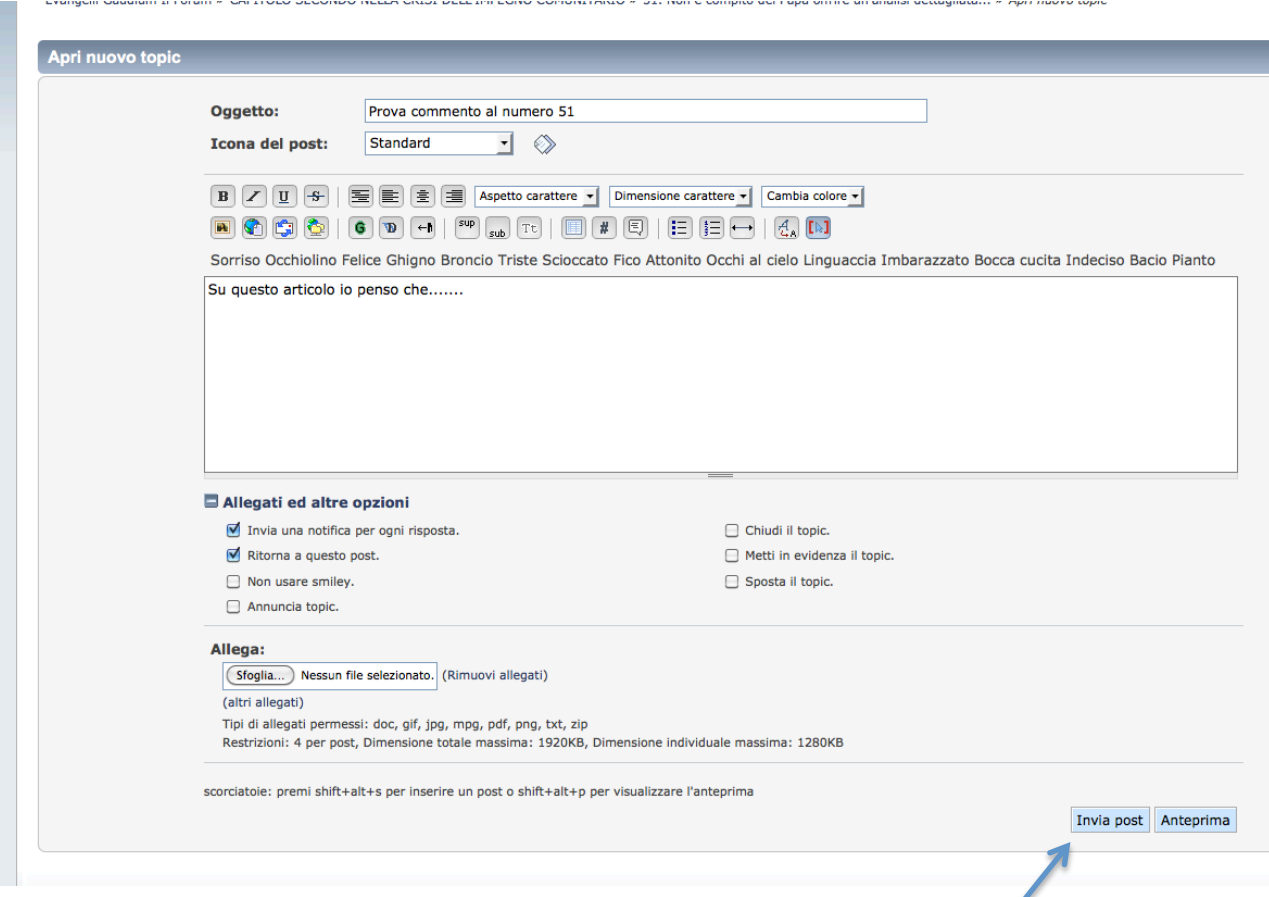

6- A questo punto se sei soddisfatto del tuo post clicca su e ... giusto il tempo per noi di controllare che il tuo articolo sia OK e lo troverai scritto e pronto per essere a sua volta commentato.

Ci auguriamo di esserti stati utili.

Buona lettura e commento alla Esortazione Apostolica

In caso di dubbi o chiarimenti, manda una mail a catechista@gmail.com